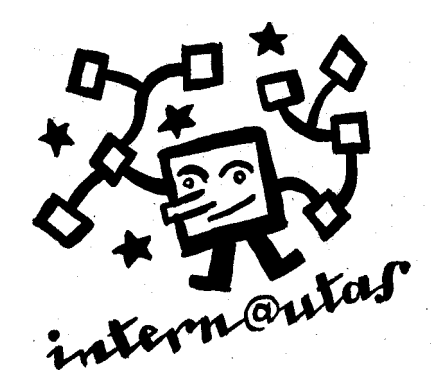

# Recurso? Musicales en Internet

Eusebio Ortega Cerezo *eusebioortega@latinmail.com*

*q?T*

ería extenuante y en exceso ambicioso acometer la tarea que el título de este artículo sugiere si no restringiéramos nuestras búsquedas a un campo concreto del área instrumental dentro de la tradición musical de Occidente. La mayoría de las direcciones que encontraremos a continuación hacen referencia a la guitarra clásica o sus derivados, en parte por deformación profesional, y en parte debido a que hay recursos específicos de este instrumento, como los ficheros TAB y CRD cuya presencia abunda en la Red. No obstante lo anterior, es perfectamente posible asimilar lo que sigue pensando en otro instrumento, o incluso sin necesidad de haceralusión a la practica musical, ya que algunos de los contenidos que mas adelante se mencionan, interesarán más al músico teórico o al experto en documentación musical. Por otro lado, un artículo como este no se improvisaLo que sigue a continuación es el fruto de muchas horas de navegación investigación y selección a lo largo de un período de alrededor de dos años. Esto nos puede dar una idea de lo quesignificaría acometer este trabajo con la intención de abarcarlo todo: una tarea si no imposible, al menosinútil, ya que cuando aca-' báramos de redactar y revisar todas las direcciones citadas, muchas de ellas ya habrían cambiado o habrían dejado de existir. No lo olvidemos nunca, la Red esta viva.

Para facilitar nuestra exposición y ordenar los recursos que se hallan a nuestro disposición en Internet, vamos a comenzar por distinguir varios tipos de documentos relacionados con lanúsica.

## 1.- Documentos textuales

*1.1.-Información relativa a la historia de la músuca,* biografías de compositores e intérpretes bibliografía diversa, catálogos comerciales.

1.2.- Listas de correos, donde se intercambia información e ideas en torno a un tema propuesto.

1.3.- Ficheros TAB y CRD. Son ficheros de texto, específicos para ser interpretados con una guitarra los primeros y para cualquier instrumento polifónico los segundos, que pretenden representar un contenido musical con letras, indicando posiciones de los dedos sobre el mástil de la guitarra en los ficheros TAB, o sugiriéndonos los acordes que deben acompañar a una melodía que se presume conocida en los ficheros CRD.

2.- Partituras. Se trata de ficheros de imagen (extensión .GIF, por ejemplo) que una vez exportados pueden ser impresos para su interpretación.

3.- Documentos sonoros: ficheros MIDI. Han sido creados usando un secuenciador, un programa que permite crear una "partitura que suena", ya sea introduciendo las notas paso a paso, o grabando la pieza en el disco duro del ordenador, interpretándola desde un teclado. Existen otros ficheros sonoros (extensiones AIFF, WAVE,...), pero son menos aptos para el estudio.

4.- Software. Existen programas de todos los tipos, desde los comerciales que ofrecen una versión de muestra con ciertas limitaciones como guardar un fichero o imprimirlo, hasta programas de freeware, de libre disposición pasando por esa especie de modalidad intermedia que es el shareware.

#### **Direcciones**

Es preciso hacer notar que en las páginas de la WWW, los contenidos se mezclan con asiduidad, de manera que un fichero MIDI va acompañado de una reseña biográfica en torno al autor de la música original, o un apunte historiográfico relativo a la época en que dicho autor vivía. A modo de orientación, hemos agrupado las direcciones en función de los documentos que contienen, aunque lo más probable es que en cada una de las páginas encontremos más de un tipo de documento.

#### 1.1. Información textual

#### 1.1.1. Music (Performing Arts)

#### http://doradus.einet.net/galaxy/Humanities/Arts/Performing-Arts/Music.html

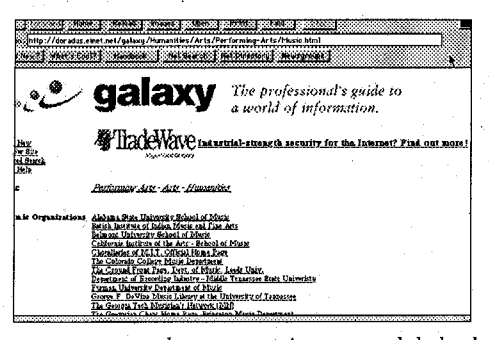

Si queremos disponer de información textual en la Red sobre música, hay que entrar en el Galaxy. El listado de direcciones de consulta es apabullante. Se presentan separadas por conceptos: academic organizations, articles, events, etc. Las organizaciones académicas en general disponen de más que abundante información de libre acceso, como es el caso de los fondos de la Universidad de Indiana a los que nos referiremos en el apartado 1.1.11, o el del **Queensland Conservatorium** http://www.gu.edu.au:80/gwis/qcm/qcm\_home.html en Australia, que entre otras propuestas interesantes, permite

acceder a una página personal de bookmarks Paul Draper's Music Resources http://www.gu.edu.au:80/gwis/qcm/staff/pdraper/pdlinx.html

que nos facilita el acceso a todas las direcciones en Red de creadores de software relacionados con la música y el sonido como Emagic, Steinberg, Coda System y un largo etcétera. En algunos casos podemos hallar versiones 'demo' de programas comerciales, listos para ser descargados por el usuario, como por ejemplo el Micrologic 2.0, de Emagic.

## 1.1.2. Internet Resources For Music Teachers http://www.isd77.k12.mn.us:80/resources/staffpages/shirk/music.html

En esta página creada por Cynthia M. Shirk encontraremos decenas de recursos para profesores de música, separados en función de la especialidad: profesores de banda, de orquesta, música coral y resto

de instrumentos. Se presentan de modo sencillo con el nombre de la página a la que nos podemos dirigir y una breve descripción de la misma, cuando ello es necesario, lo que determina un acceso rápido. Entrar en muchas de las direcciones significa a su vez la posibilidad de perderse en un maremagnum de opciones que contienen de nuevo más información. como en una cascada de la que es difícil escapar, desde recursos para practicar la escucha guiada (un concepto anglosajón, pero por desgracia de poca vigencia en nuestro sistema educativo), hasta las publicaciones periódicas del Massachussets Institut of Technology, pasando por clases de jazz de libre

acceso, una colección de partituras de melodías folclóricas europeas de libre disposición, lecciones de teoría musical, de piano, de guitarra, etc.

Por ejemplo, si accedemos a MIDI Resources for Teachers, obtendremos otra pantalla con una relación de direcciones con tantas opciones como en la anterior, donde investigar y encontrar los recursos que más nos puedan interesar.

## 1.1.3.- Classical Sheet Music Publishers & Distributors Catalogs http://www.webcom.com/musics/catalogs.html

Catálogo de editoriales de todo el mundo con abundante información de los productos que ofrecen. Están ordenadas por el país de origen, y con las características de cada editorial: en qué instrumentos se especializa, si dispone de motor de búsqueda, si ofrecen como muestra ficheros GIF o EPS (partituras),... Como en casi todo, hay países que nos llevan años de ventaja. De los Estados Unidos de América hay decenas de editoriales registradas, mientras que de España hay sólo 5 editoriales. Editorial Piles, http://www.arrakis.es/~piles/ con sede en Valencia (España) especializada en música de banda. es una de ellas.

## 1.1.4.- Mundo Latino - Música Latina http://www.mundolatino.org/cultura/musica/

Se trata de una interesante página redactada en castellano que ofrece numerosos puntos de conexión donde podemos encontrar información relativa a la música en general, como por ejemplo, LA MÀ DE GUIDO http://www.webcom.com/musics/guidor.html, que se define como una "editorial de música sin ánimo de lucro", que presenta su información en inglés y en catalán. Si avanzamos un poco descubriremos que tampoco tienen "ánimo de arruinarse", como ellos mismos dicen, y que su objetivo es ofrecer música impresa y CD (;1500 ptas!) de autores preferentemente españoles y catalanes.

## 1.1.5.- Welcome to Mel Bay Publications, Inc. http://www.melbay.com/

Abarca todos los instrumentos y estilos aunque en clásica tienen muy poco. El catálogo de Jazz para guitarra sola o con otros instrumentos produce vértigo por su extensión. Parece mentira que puedan ofrecer lotes de libro de partituras con CD por 17.95 ó 20 dólares.

46

## 1.1.6.- Editions Orphée Home Page http://www.orphee.com/

En Editions Orphée están especializados en música para guitarra y tienen su sede en Columbus, OHIO (USA). Ofrecen un montón de servicios interesantes, entre los que cabría destacar:

-Una lista de distribuidores de sus productos en todo el mundo. Algunas de ellas funcionan por red y nos dan la posibilidad de acceder a ellas.

-Una "lista de amigos en la WWW" que permite contactar con especialistas en música antigua (laudes, tablatura renacentista) la *Italian Guitar Home Page*, que incluye abundante información en torno a la guitarra en Italia y Rusia (sic); Gitarre & Lute donde podemos adquirir un instrumento de cuerda pulsáda. Se ofrecen los precios en marcos alemanes, direcciones y teléfonos de varios países europeos. Casi siempre indican el constructor, lo cual es un dato importante, que a su vez revela la seriedad del producto ofrecido -no es lo mismo vender una simple guitarra que una Herman Hauser nº 1, del año 1937, idéntica a la utilizada por Andrés Segovia durante gran parte de su vida profesional.

El Catálogo propio de Editions Orphée abarca un extenso repertorio, que va desde los métodos tradicionales (Carcassi de nuevo) hasta autores contemporáneos como Máximo Pujol, argentino nacido en 1957, del que se ofrecen obras para guitarra sola y dos guitarras (por ejemplo, las "Suites del Plata, 1 y 2", 16 páginas, 12\$, nivel intermedio). Incluye el manuscrito de Moscú, de S. L. Weiss, (40\$), laudista barroco contemporáneo de J. S. Bach, al que poco a poco se le está dando la importancia que merece. Editions Orphée no sirve a particulares, así que hay que vérselas con una tienda de productos musicales, con todo lo que ello implica.

## 1.1.7.- Chanterelle Verlag http://www.chanterelle.com/

Podemos entrar en Chanterelle Editions, desde el web anterior. Chanterelle posee un catálogo online de partituras de música clásica para guitarra. Tienen la seriedad que se ha hecho tópica en los germanos. Ofrece en su catálogo desde el tradicional Método de Carcassi, "25 estudios, Opus 60", por 16 DM, hasta autores brasileños del siglo XX muy interesantes. Brindan la posibilidad de adquirir a través de la red sus productos para lo que exponen con meridiana claridad los pasos a seguir y los gastos que lleva aparejado.

#### 1.1.8. Partituras - Scores

#### http://www.redestb.es/personal/aurelio/scores.htm

Accedemos a Casa de la Guitarra Española, con sede en Huesca (España). Posee un extenso catálogo de obras para guitarra a precios interesantes (¡en dólares!). Si deseas contactar lo más práctico es hacerlo por e-mail. Hay material interesante, sobre todo en música de cámara para guitarra.

## 1.1.9.- Music Store/Jazz Solo http://www.arrakis.es/~jsimpson/

Para aquellos que prefieran centrarse en el Jazz, hay que entrar en Music Store. Se trata de una página comercial que incluye una base de datos en la que es posible buscar partituras en función del instrumento, el autor o el tema musical. Además se ofrece la posibilidad de adquirir sus productos por el sencillo sistema de añadirlos a un carro de la compra y pagar al final. Las adquisiciones son enviadas a través de un servicio de mensajería (U.P.S.), ya sea contra reembolso o previo pago del precio final. Un sistema interesante que, si bien encarece el producto, elimina los problemas de uso de las tarjetas de crédito en la Red. Vale entrar en Music Store, aunque sólo sea por ver cómo es posible diseñar con elegancia y sobriedad una página de servicios comerciales, que además parece estar en disposición de cumplir lo que promete.

47

## 1.1.10.- Jazz Guitar ONLINE

## http://www.jazzguitar.com/

Revista online en torno al Jazz para guitarra. Es posible descargar ficheros sonoros tipo AIFF para su escucha, así como acceder al texto de los diversos artículos de la revista.

#### 1.1.11. Bibliotecas

#### http://www.argenet.com.ar/musica/bibliote.html

La Guía Musical de Internet tiene una sección llamada Bibliotecas que nos ofrece una gran variedad de opciones, desde música antigua, incluyendo textos, imágenes y partituras, hasta un archivo fotográfico de artistas, bandas de rock y música pop, pasando por:

- el Thesaurus Musicarum Latinarum, un servicio de la Universidad de Indiana, una de las mejores de U.S.A. en materia de música. Podemos comprobar lo anterior entrando en la carpeta del siglo XV. Encontraremos una extensa biblioteca de textos originales, escritos en latín y que a su vez han sido transcritos y puestos a disposición de cualquier usuario, como por ejemplo el "Practica música" de Grafurius, cuya primera edición data de 1496;

- una base de datos sobre bibliografía de Beethoven;

- el Wood and Wire, una recopilación sobre la Música Hindú en la Red;

- hasta ¡¡cursillos de baile por Internet!! (no pierda el tiempo acudiendo a una academia: dele caña a su módem). Como muestra nos enseñan el esquema de la parte masculina de un paso de baile.

#### 1.1.12.- Classical Guitar Music on the Web

#### http://www.cplx.ruhr-uni-bochum.de/~kebekus/musiclist.html

En Classical Guitar Music on the W.W.W. hallaremos una lista de direcciones en las que perdernos, con suficiente información como para acabar mareados, y de donde podemos extraer partituras, casi siempre de un nivel fácil, lo que las hace aptas para la docencia, así como ficheros MIDI, mediante los cuales dispondremos de un contenido sonoro -si poseemos el programa adecuado- en algunos casos con una calidad notable. Sobre todo destaca por una lista de páginas comerciales, a través de las cuales podemos acceder a varios catálogos online.

## 1.2.- Listas de correos

En ellas se intercambia información e ideas en torno a un tema propuesto. Existen listas para la mayoría de las áreas de la música: para instrumentos de doble lengüeta, para la guitarra clásica, para los directores de banda. ... En la siguiente dirección encontraremos abundante información sobre las listas de correo: http://www.unirioja.es/dptos/dea/Tejada/listas.html.

Se trata de la versión electrónica de un artículo titulado "Listas musicales vía correo electrónico: Una forma de intercambio e interacción entre músicos', escrito por Jesús Tejada, que explica todo lo que es preciso saber sobre las listas de correos, y además hace una selección de las mismas. En el mismo texto nos ofrece una completa recopilación de listas de discusión musical por correo electrónico, tanto de tipo general como instrumental, que se encuentran en la Universidad de Berkeley, California, (U.S.A.), a la que podemos acceder a través de la siguiente dirección URL: http://server.berkeley.edu/~ayukawa/lomml.html

## 1.3.- Ficheros TAB y CRD

## 1.3.1.- Index of WWW Tablature Ring http://www.webring.org/cgi-bin/webring?ring=tabring;index

Si no se dispone de un conocimiento académico de música es probable que el Index of WWW Tablature Ring sea de utilidad. En la actualidad ofrece 177 lugares a los que acceder, desde el blues a la música clásica, pasando por el rock, el jazz, el folk: abarcando casi cualquier estilo, grupo o autor que seamos capaces de imaginar. La mayoría de las direcciones ofrecen tablaturas de temas de éxito que en ocasiones se acompañan de su propio fichero MIDI. Se trata en ambos casos de recursos que por su atractivo pueden ser usados en un aula de educación secundaria (E.S.O.) en el área de música, o para el propio esparcimiento.

#### 1.3.2. Guitarra, Acordes y Otras Yerbas http://www.ing.puc.cl/~bsiu/guitar.html

Interesante y breve página que nos proporciona acceso a lecciones de guitarra en la red, tablaturas pop v el famoso OLGA Home Page http://www.olga.net/ (On Line Guitar Archive). Si pinchamos en Música en Castellano encontraremos entre otras cosas, instrucciones para leer la moderna tablatura, pero por encima de todo, una extensa biblioteca de música pop con acordes para tocar con la guitarra, todos ellos de música con letras en castellano.

En la página de OLGA podemos encontrar abundante información sobre la guitarra, sitios a los que conectar y una base de datos en la que buscar tablaturas de cualquier compositor pop.

#### 1.3.3. Passion Systems Musica

http://www.zero.org/musica/biblioteca/silvio rodriguez.html

Ofrece infinidad de ficheros TAB y CRD de compositores de música pop y rock con letras en castellano listos para ser descargados.

## 1.3.4.- Las Pisadas de Rock Español http://www.geocities.com/~pisadas/

Motor de búsqueda de música pop y rock con letras en castellano de autores americanos y españoles.

## 1.3.5.- Guitarra

http://www.tricom.net/~nishio/guitarra.htm

Página con sede en Santo Domingo que pretende recopilar música pop y rock de autores con letras en castellano. Se puede acceder a un útil listado de acordes para poder interpretar las canciones, a un índice alfabético de bandas y cantantes muy sencillo, de fácil y rápido acceso, cursos de guitarra y grupos de discusión en torno al tema de la guitarra.

## 1.3.6.- Música española cifrada para guitarra y bajo http://195.76.10.3/pagpersonal/mmll/

Página personal de sencillo diseño y rápido acceso, de la que es posible extraer numerosos y variados ficheros TAB y CRD.

ΔG

## 2.- Partituras

## 2.1.- M. T. BELLES ANAYA - Música para guitarra http://rvik.ismennt.is/~sve/espanol/Welcome.html

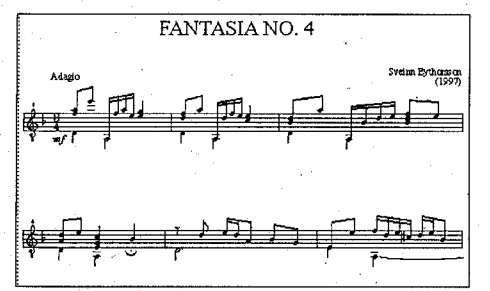

Belles Anaya - Música para Guitarra, con sede en Málaga nos ofrece un completo catálogo de música impresa, desde métodos clásicos del siglo XIX, como el de Sor o Aguado, hasta piezas contemporáneas revisadas y digitalizadas por Eythor Thorlaksson (de quien es posible acceder a su curriculum, fotografía incluida, en la misma página, para descubrir que fue alumno de Daniel Fortea). Parte del catálogo corresponde a Sveinn Eythorsson, que también hace arreglos de Jazz para 1 ó 2 guitarras.

Este catálogo es modélico en un aspecto, dejando al margen la calidad de las revisiones y los arreglos. y es que cuando anuncia un producto en su catálogo, en muchas ocasiones ofrece la posibilidad de acceder a un fichero GIF, que muestra en pantalla una partitura que puede ser impresa. Esto nos da la oportunidad de opinar sobre la calidad del producto y en base a ello tomar una decisión sobre su posible adquisición. En ocasiones se muestra sólo un fragmento, pero a veces nos ofrecen una pieza completa de la que podemos disponer libremente. Como ya he indicado en otro apartado, un material didáctico interesante.

#### 2.2.- Guitarra

#### http://www.redestb.es/personal/aurelio/GasparSanz.htm

Si entramos directamente en Guitarra, que depende de la página citada con anterioridad en el apartado 1.1.8, accedemos a una página con la biografía en castellano de Gaspar Sanz, músico del siglo XVII, nacido en Calanda. Al final nos da la opción de entrar en 4 ficheros GIF, dónde podemos obtener las siguientes piezas: Zarabanda, Canarios, Paseos y Pasacalles, yá sea en notación estándar o en facsímil. En el primer caso se ofrece sólo un fragmento, en base al cual podemos decidir si nos interesa la pieza y adquirirla mediante el oportuno pedido. El facsímil original lo ofrecen completo para su estudio y comparación con el producto ofrecido.

# 2.3.- Netscape: Juan Manuel

## http://personal.redestb.es/cortesjm/#Esp

Página personal en la que podemos acceder a la vida y obra de Juan Manuel Cortes, con numerosas referencias de obras revisadas por el mismo, así como de las obras compuestas por el mismo autor. Permite descargar muestras de sus composiciones.

## 2.4. Musique offerte http://perso.club-internet.fr/fcastet/p4 fr.htm

Se trata también de una página personal de corte similar a la anterior, que permite acceder a transcripciones para guitarra de tablaturas de Silvius Leopold Weiss (1686 - 1750), así como ficheros MIDI

de alguna de estas piezas y una pequeña reseña crítica de un CD con música de este compositor, el Ars melancholiae, producido e interpretado por José Miguel Moreno con un laúd barroco, que por la calidad de la grabación y de la interpretación, es quizá una forma inmejorable de acercarnos a la obra de Weiss. También podemos acceder en esta página a muestras de composiciones del autor de la misma, François Castet.

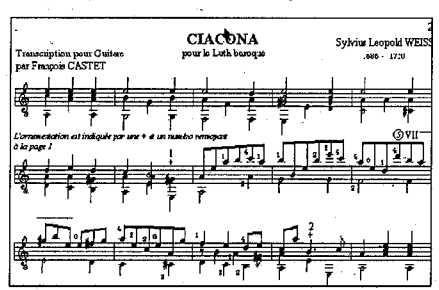

## 3.- Documentos sonoros: ficheros MIDI

## 3.1.- Classical MIDI Archives. http://mirrors.telepac.pt/cma/midi.html#index

Sin duda el mejor lugar al que acudir si nos interesa la música clásica y deseamos recursos sonoros de los que poder disponer libremente. Este web funciona desde febrero de 1995, y empezó como una simple página que podía ser recorrida cómodamente con el deslizador derecho de un navegador. En la

actualidad se presenta con el formato de una base de datos con opción de búsqueda en tiempo real.

Esta página merecería un artículo aparte por la cantidad de detalles que nos permite abarcar. Lo más importante, dejando de lado los numerosos premios que ha recibido, la lista de contribuyentes, etc. es la posibilidad de acceder a miles de ficheros MIDI, listos para ser copiados. A partir de un fichero MIDI se puede obtener, con el programa adecuado, una partitura impresa con la que trabajar, analizar, interpretar, ... Además de poder escuchar la música con el mismo fichero. Es sorprendente la calidad que podemos

m s

obtener. El administrador de la página utiliza un símbolo (¶) para marcar aquellos ficheros que sobresalen por su bondad. Como ejemplo podemos citar cualquiera de la Suites francesas, para clave, de J.S. Bach, BWV 812 a 817, secuenciadas por J. Sankey, para comprobar lo que puede dar de sí el estándar del MIDI.

#### 3.2.- Standard MIDI Files on the Net. http://www.aitech.ac.jp/~ckelly/SMF.html

Se trata de un motor de búsqueda de ficheros MIDI en la Red, con una presentación sencilla y ágil que repercute en un funcionamiento de notable rapidez. Existen cuatro opciones de búsqueda. Si utilizamos la número 4, junto a la dirección encontrada nos presenta en pantalla un porcentaje que simboli-

za la fiabilidad del resultado obtenido en la búsqueda, de un modo semejante a como lo hace el buscador Altavista, ordenando jerárquicamente los resultados obtenidos tras una consulta. Resulta un modo práctico de prever el resultado de una investigación antes de entrar en una dirección determinada.

# Standard MIDI Files on the Net **Sundard MIDI files are playeble**<br>called MIDIS or midi's sith MIDI ninefna, MIDI de A119K401 New MIDI Pile S

## 4.-Software

§

En cualquiera de las siguientes direcciones es posible encontrar programas de lo más variado: aplicaciones para escuchar los ficheros MIDI, para componer música de manera aleatoria, para armonizar una melodía, para editar acordes y utilizarlos con los ficheros TAB y CRD. Se requiere paciencia y grandes dosis de fe para hacer funcionar algunos de los programas, sobre todo por la extensión de sus manuales, pero otros son muy sencillos, como las bases de datos para clasificar partituras o discos compactos.

## DOWNLOAD.COM - Welcome, http://www.download.com/

DownloadPage. http://www.microsoft.com/msdownload/ieplatform/iemac/

Harmony Central: Software: Mac. http://www.harmony-central.com/Software/Mac/#guitar MIDIWARE Music Software Catalog 1. http://www.tbred-music.com/midiware/midsoft1.html MIDI Resources for Teachers. http://www.isd77.k12.mn.us:80/resources/staffpages/shirk/midi.html Paul Draper's Music Resources. http://www.gu.edu.au:80/gwis/qcm/staff/pdraper/